## **Spis treści**

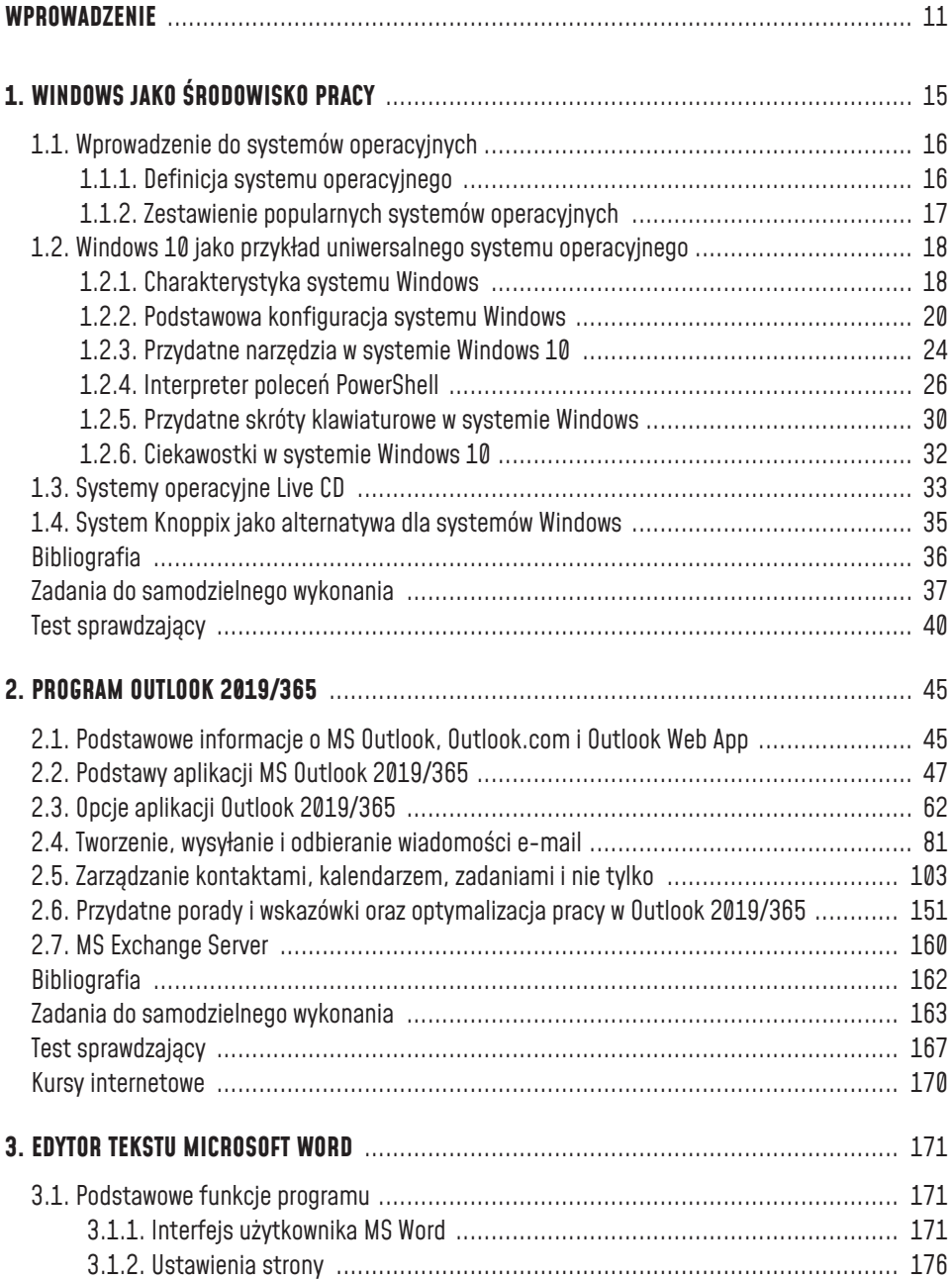

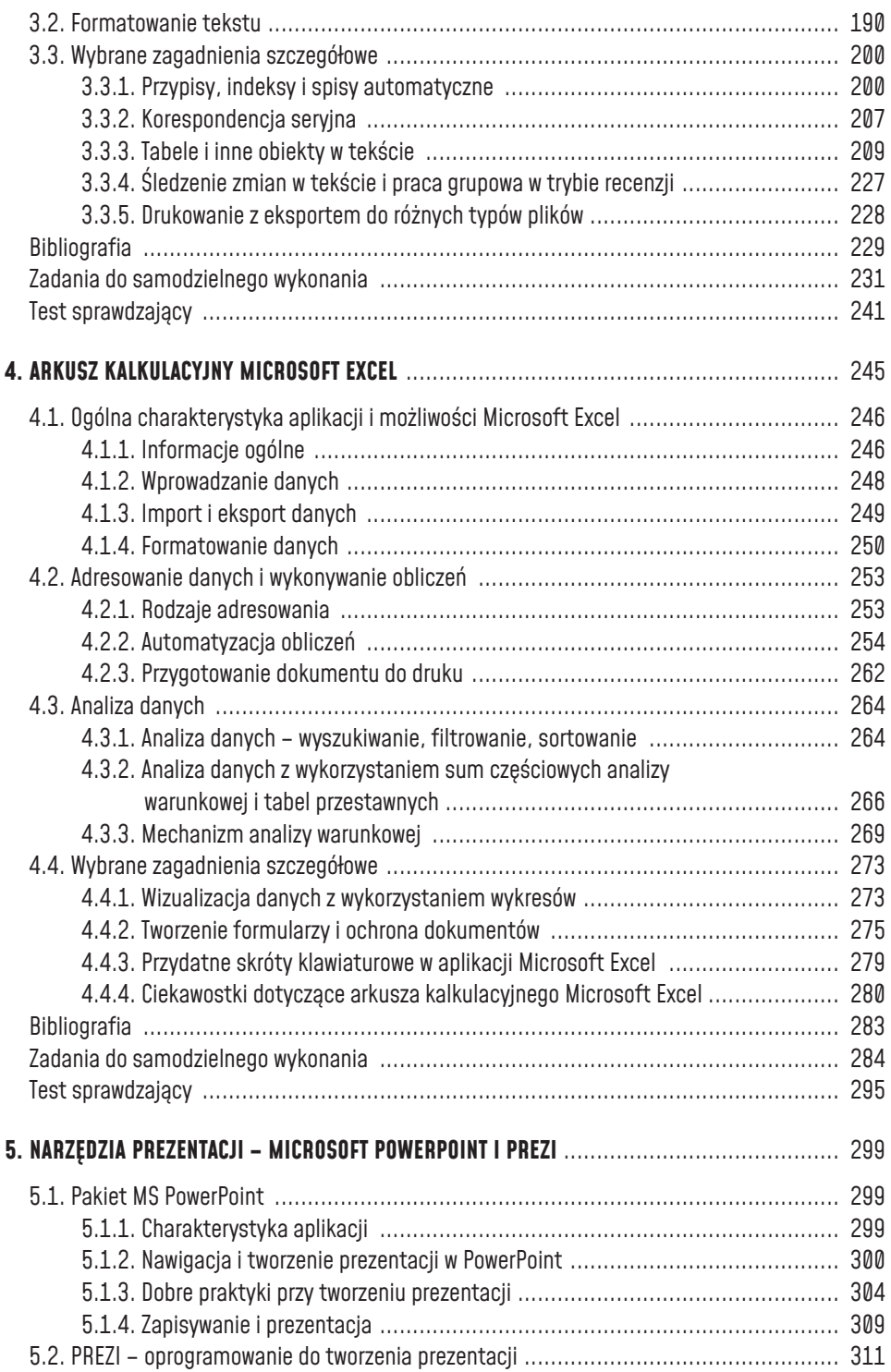

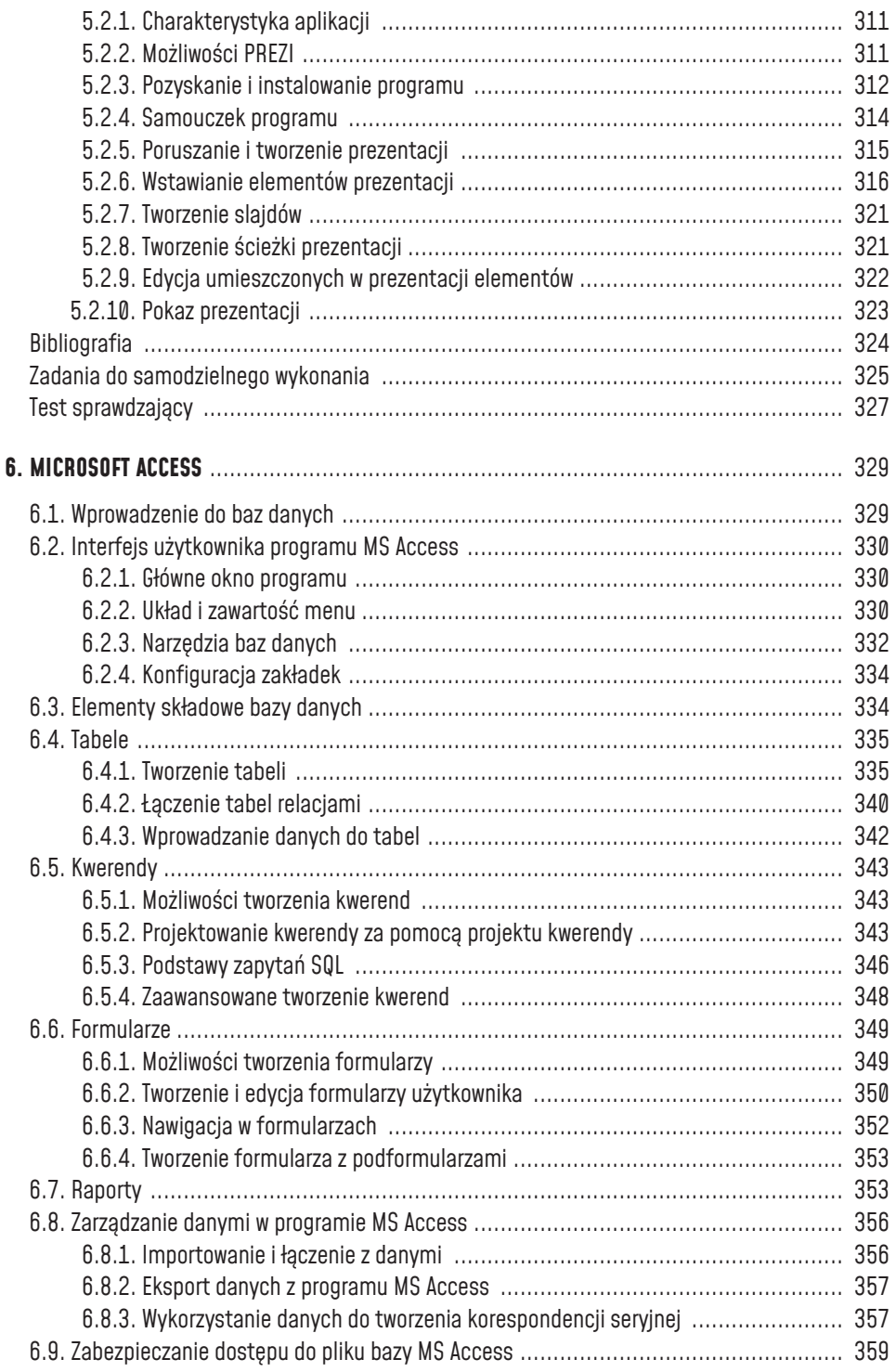

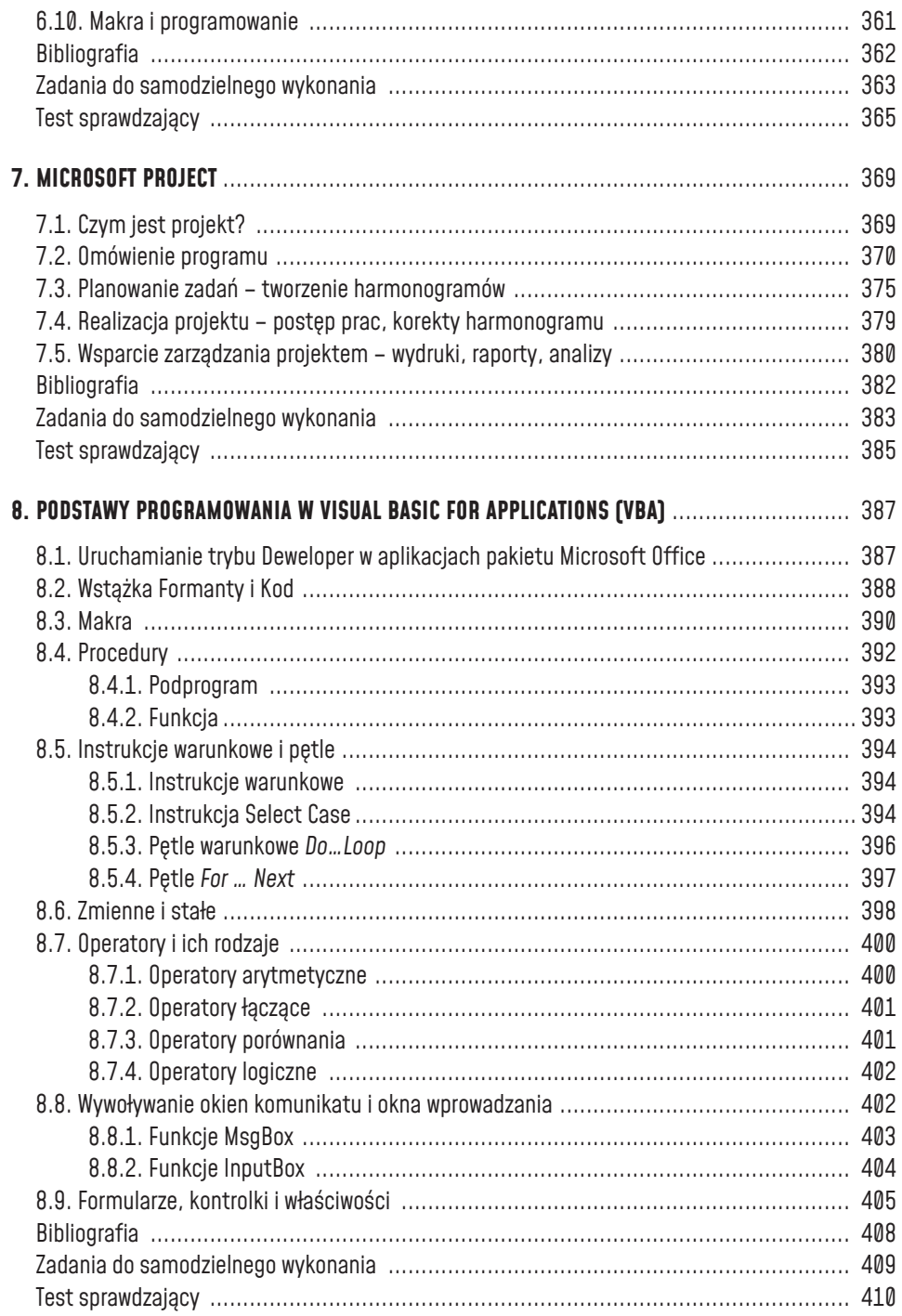

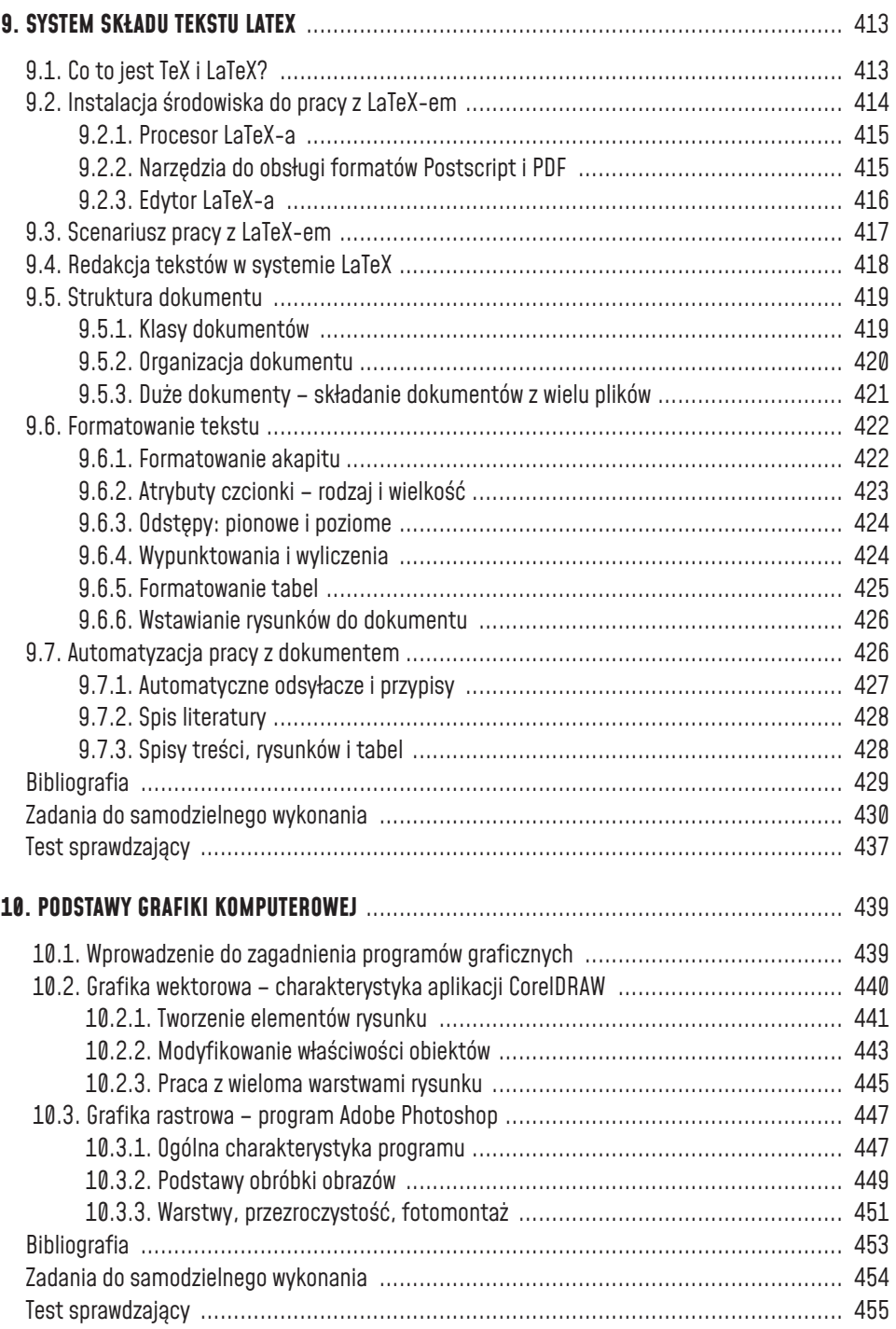

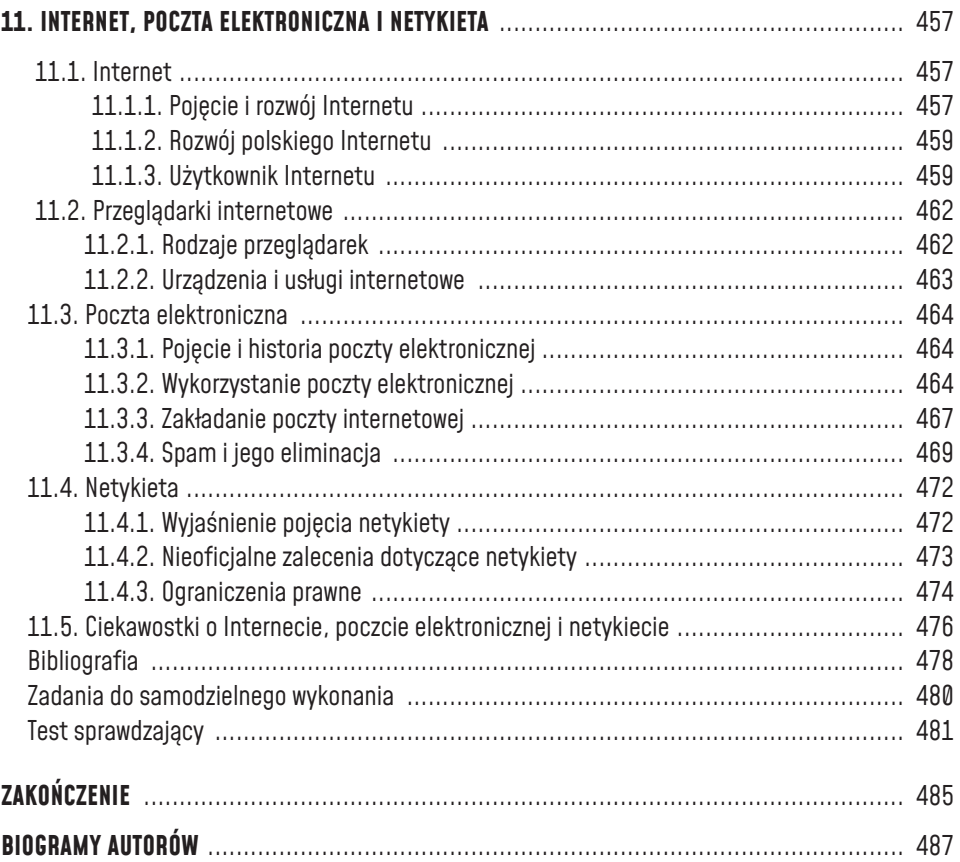